## UNCLASSIFIED / NON CLASSIFIÉ

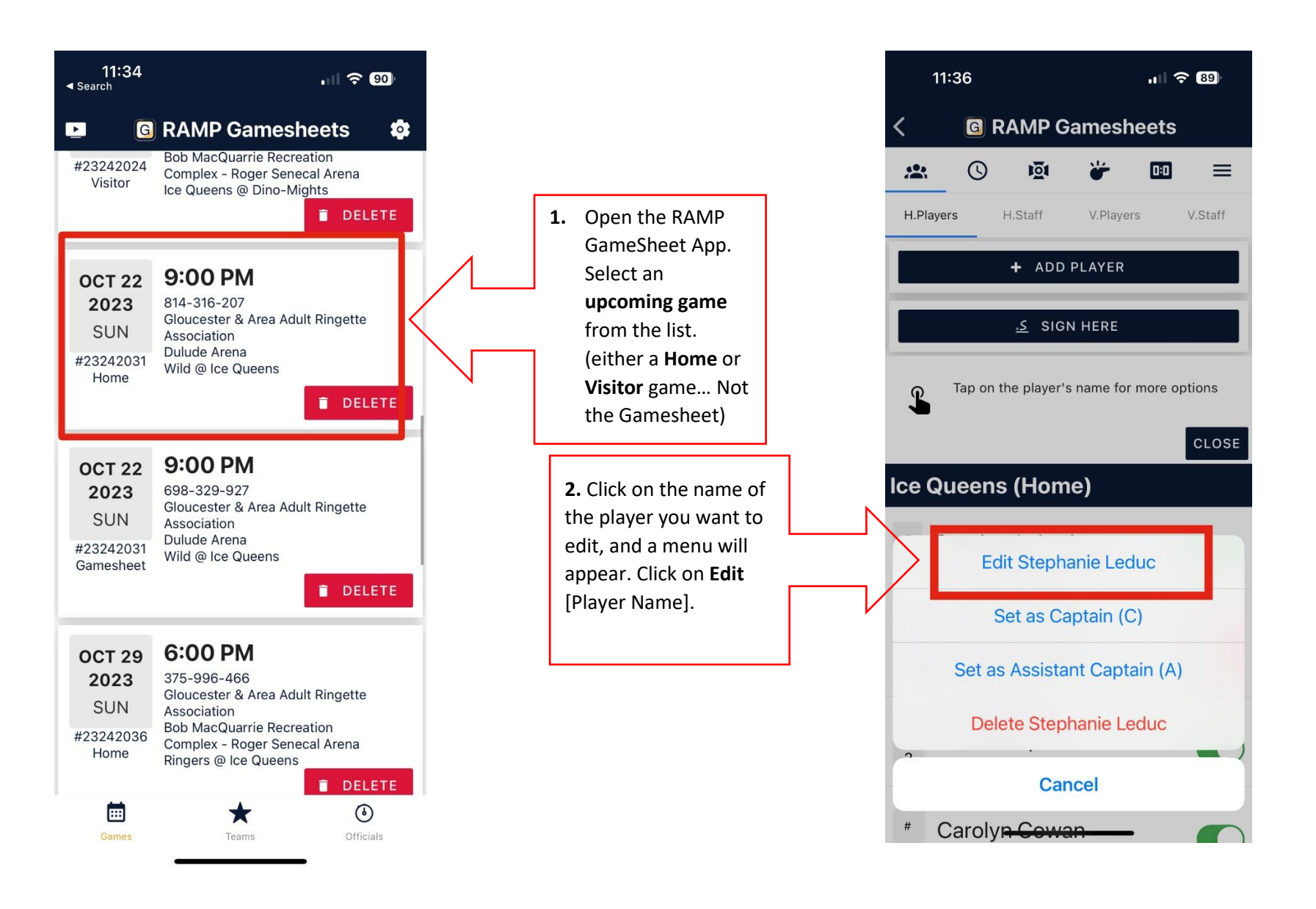

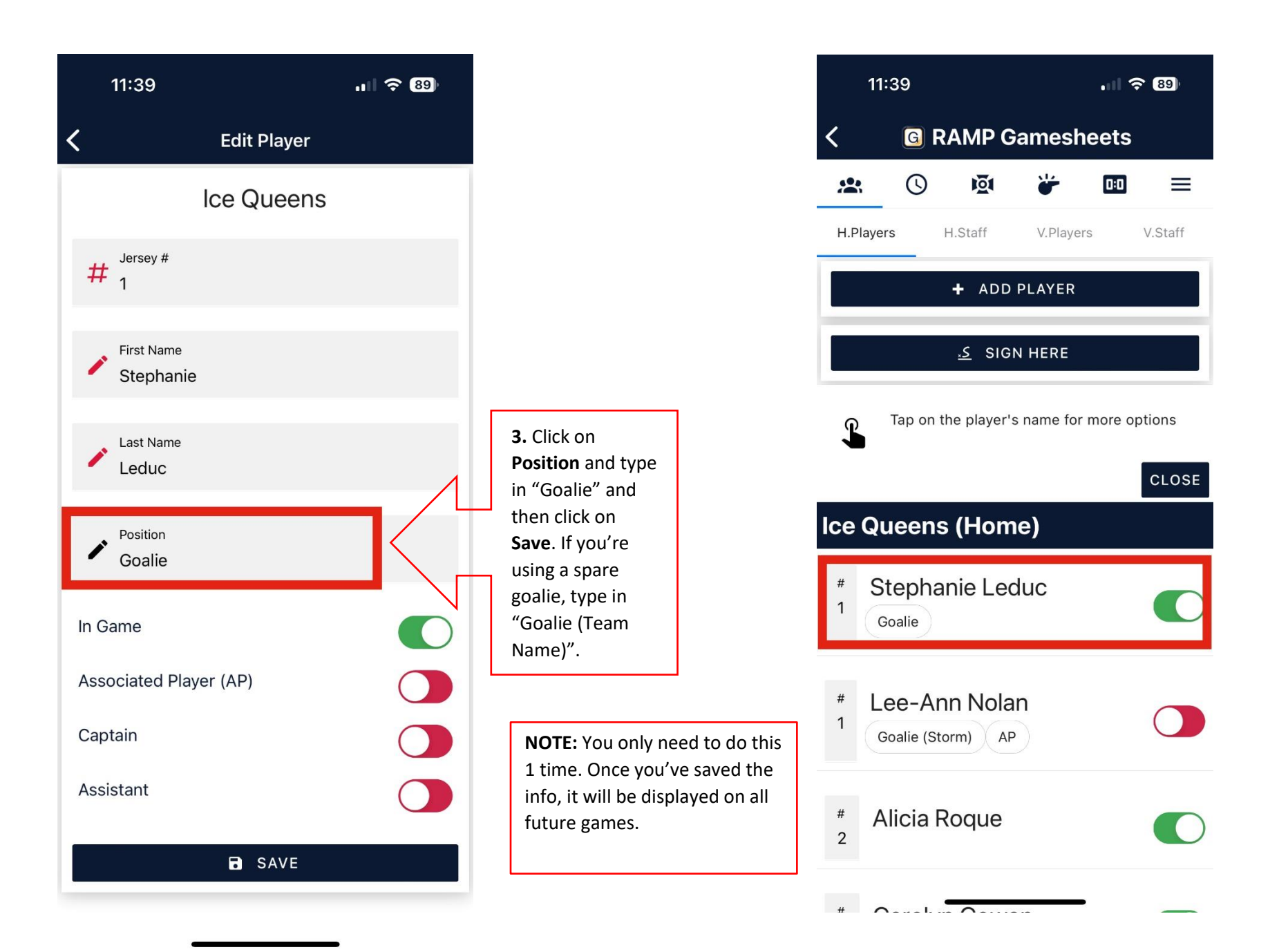

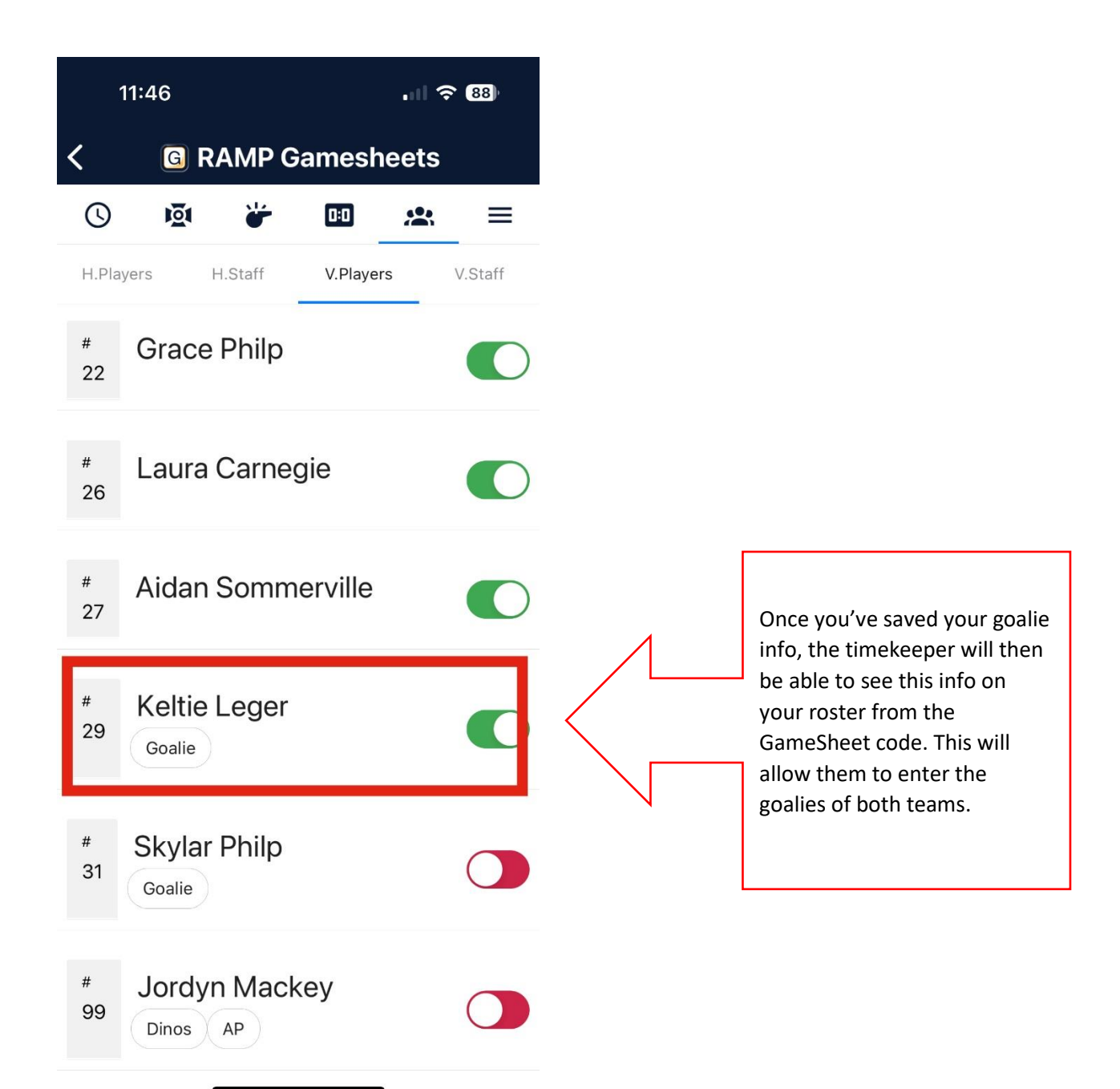